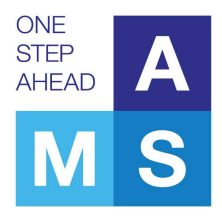

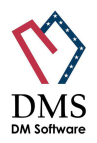

## **SOFTWARE CARDIOSCAN CLIENTE**

## **Introducción**

El Software Cardioscan Cliente de DMS ha sido diseñado para facilitar el uso del sistema Holter Cardioscan dentro de la red de comunicación de un Hospital. Cardioscan Cliente acelera el proceso de análisis de los datos del paciente ECG desde diferentes ubicaciones dentro de una red hospitalaria, mediante la transferencia de los ficheros de holter a través de Intranet/Internet en lugar de enviar la grabadora o de tarjetas flash.

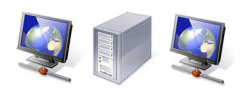

## **¿Cómo funciona?**

- El Software Cardioscan Cliente se puede instalar en tantos PC's como se desee, tanto dentro como fuera del hospital. La función principal del Cardioscan Cliente es que se pueda realizar un análisis y un informe holter desde cualquier PC de un hospital o incluso desde uno ubicado fuera del hospital. De este modo se puede centralizar el volcado de los holters desde las grabadoras al sistema Holter en una sola ubicación dentro del hospital.
- El Software funciona con una llave de protección, que se tendrá que conectar a un puerto USB del PC desde el que se desee analizar un holter de paciente.
- El Software Cliente tiene las mismas funciones que el software completo Cardioscan-12, salvo la función de volcar los datos de la grabadora al sistema de holter. El proceso de volcado se tiene que realizar en un PC que disponga del software Cardioscan-12 completo o que disponga del software Satellite Cliente de DMS.
- Mediante el Software Cardioscan Cliente se tiene acceso a la carpeta en la que se guardan tanto los registros holter en crudo como los ya analizados. De este modo se puede seleccionar un paciente deseado, importar el fichero en el PC remoto y realizar el análisis, igual que si estuviéramos trabajando en el PC del laboratorio de Holters. Una vez finalizado el análisis, podemos guardar los cambios y el informe generado en la carpeta de holters.

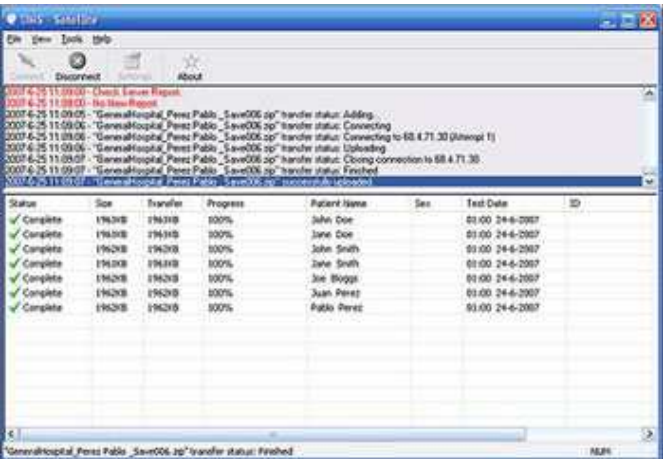

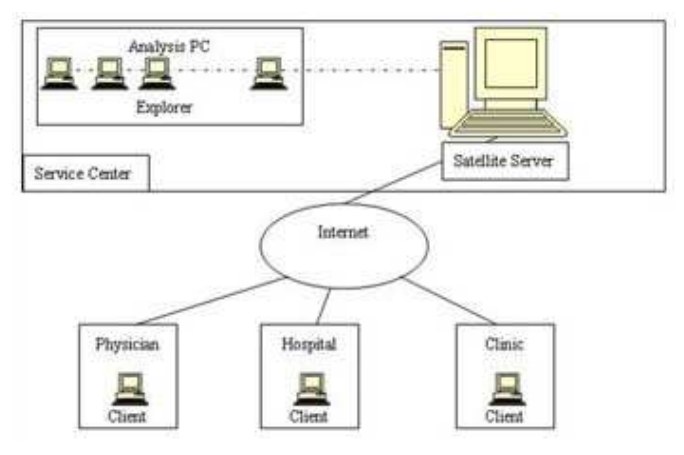

## **ADVANCED MEDICAL SYSTEMS S.L.**  DISTRIBUCION DE EQUIPOS MEDICOS

C/ Valencia 25, 1º 8, 28012, Madrid - España Telf./Fax: 914335248 Email: charo@advancedmedicalsystems.es Web: www.advancedmedicalsystems.es

Advanced Medical Systems SL informa de que pueden existir discrepancias entre las características expuestas en esta documentación y los productos distribuidos, debido a posibles cambios realizados por el fabricante sin previo aviso. La información expuesta en este documento sirve exclusivamente para la comercialización de los productos distribuidos por Advanced Medical Systems SL, y no debe ser utilizada con otra finalidad